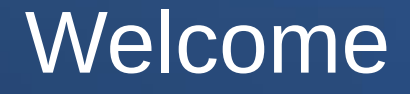

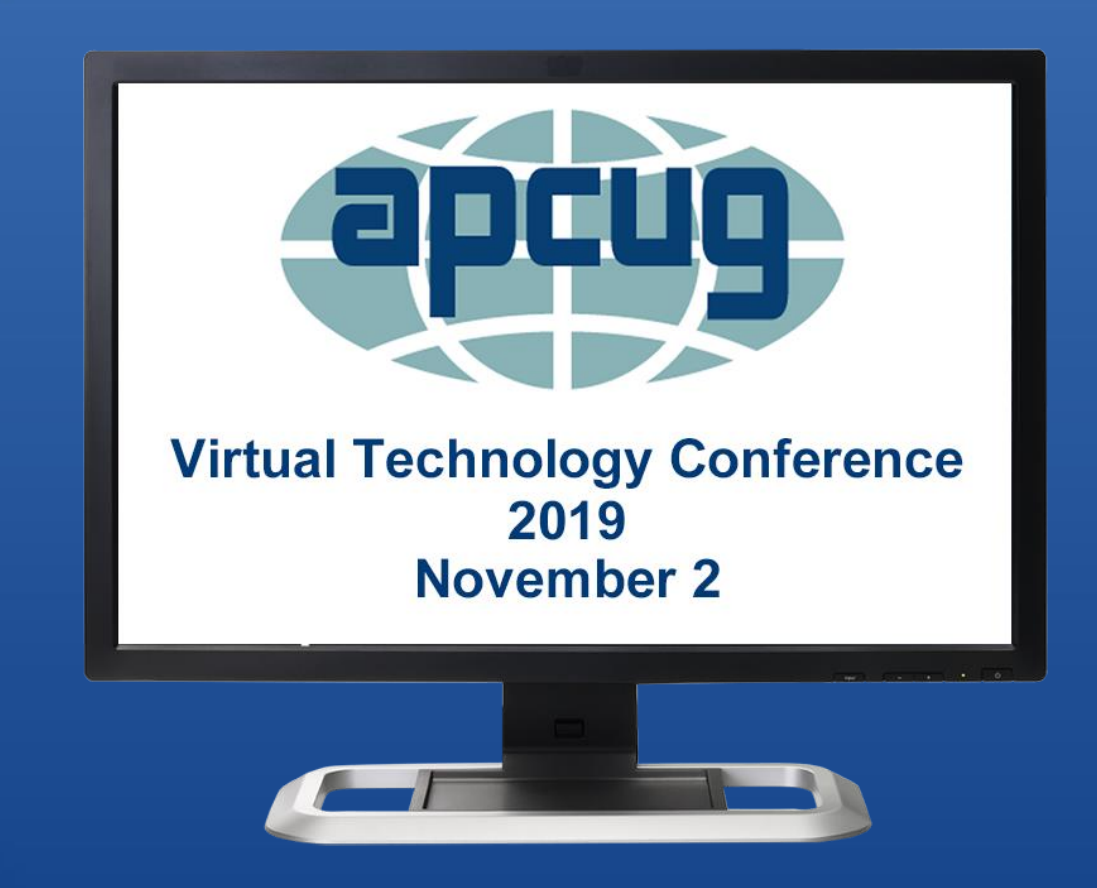

#### APCUG Presents

# Easy Transitioning From Windows to Linux

#### APCUG Presents

Presentation by

# John Kennedy East-Central Ohio Technology Users Club

November 2, 2019

Windows 7 will no longer be supported by Microsoft after the middle of January, 2020

. Your current operating system won't be getting any security updates or feature updates

. You don't want to pay to upgrade to Windows 10

. Your computer won't meet the specs of Windows 10

. You don't want to purchase a new computer as yours is working fine.

. You want more control over your operating system and better security.

●Linux support goes on and on . Some versions of Linux never stop getting security updates and feature updates ●Linux is FREE

If you don't like the version of Linux you're. running, there's a ton of other choices.

●There's a Linux version that works with old or new computer specs as long as your computer runs

. Linux is open source and the most secure of the popular operating systems.

#### Easy Transitioning

. People are told that Linux is really different It's not, however there's the Command Line people think they have to use that has a learning curve . You don't have to use it unless you want to

#### Easy Transitioning

. Actually Linux can look very much like Windows if you want

. The real key to easy transitioning is **SOFTWARE** 

. My transition was very easy because the software I used in Windows was the same I was going to be using in Linux

#### Software "Areas"

●Internet ●Communication ●Productivity ●Audio/Video **.Graphics** 

#### Software "Areas"

. Not showing all the possible cross-platform programs, just the ones that I used and helped me with the transitioning.

●Disclaimer: Currently it's possible that I'm not using all the programs I used to use, as I've found other programs I like better.

#### Internet: Browsers

### ●Firefox\*

### .Chromium, Chrome

### ●Opera, Vivaldi

#### Internet: Security

As for anti-virus, not needed (but I have software to check external drives)

●Password, bookmark management: –Xmarks, Last Pass (both replaced)

**. Extensions: what was used in Windows is** being used in Linux, browser based

#### Internet: Search Engines

### ●DuckDuckGo\*

## ●Google

## **.Bing**

#### Internet: Storage

### .Dropbox

#### **Communication**

●Thunderbird - client based mail Gmail – web based mail ●Teamviewer, Skype ●Lightning Calendar – client based ●Google Calendar – web based

#### **Productivity**

. LibreOffice\*: Writer, Impress, Calc, Draw, PDF ●FoxIt PDF ●Scribus (publications) ●Inkscape (vector drawing)

#### Audio/Video

# ●VLC .Audacity (sound editing) ●Handbrake (dvd ripper)

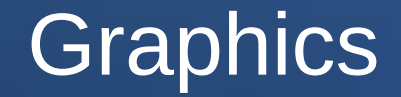

# ●XnView/XnviewMP  $.G.I.M.P.$

#### The Results

. Very comfortable with the software that I was using

. Very pleased to learn that the new operating system had the same software

. Making the switch was like getting a new car; it works the same, may have controls in a different location

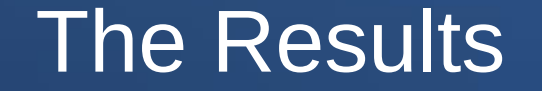

Now let's take a tour of my current desktop. and operating system to see how it works like any other operating system.

# **Questions?**

#### **"Easy Transitioning from Windows To Linux"**

John Kennedy / East-Central Ohio Technology Users Club

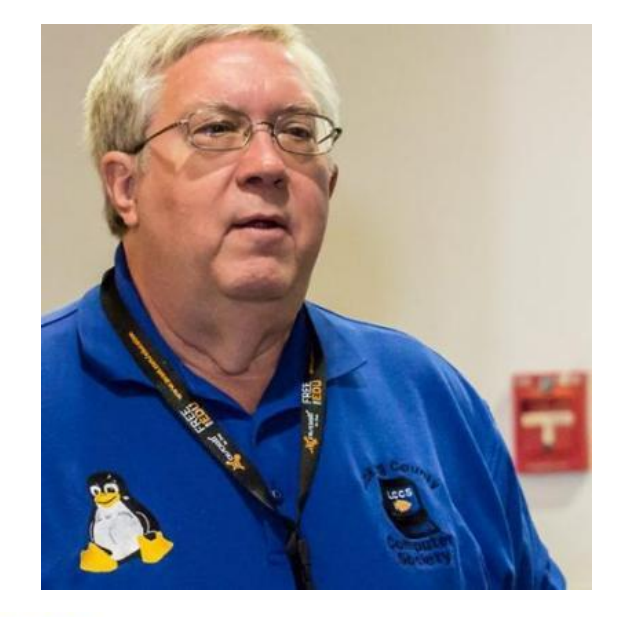

jakenn2008@gmail.com

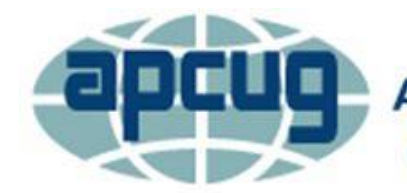

**An International Association of Technology** & Computer User Groups